## **Magic 3D Взломанная версия Скачать бесплатно без регистрации [April-2022]**

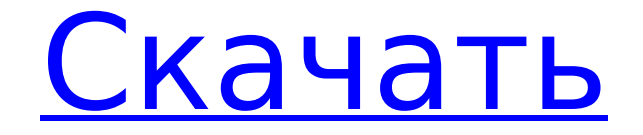

### **Magic 3D Free Download [Updated] 2022**

Это помогает создавать волшебные стереографические 3D-изображения, которые имеют широкий спектр применений, например, в открытках, искусстве, рекламе, подарках и т. д. Стереографический 3D-это принцип создания двух неподвижных изображений, имеющих два слегка отличающихся оптических пути или двух слегка различающихся оптических путей. разные виды одной и той же сцены. Затем эти изображения просматриваются одновременно, так что они выглядят стереографическими. OOUKI 3D FREE 2.0.2 OOUKI 3D 2.0.2 — это высококачественный 3Dст... OOUKI 3D FREE 2.0.2 OOUKI 3D 2.0.2 — это высококачественная программа для создания 3D-стереографов с простым и быстрым управлением. Создайте 3D-стереографию для своих друзей прямо сейчас. OOUKI 3D — это мощный инструмент для создания виртуальных 3D-стереографов. Он может создать иллюзию скрытой 3D-графики самостоятельно. Magic 3D — полезное приложение для работы с 3D-графикой, которое пригодится. Приучая свои глазные мышцы вести себя определенным образом, волшебным образом появится 3Dизображение. Сделайте забавные открытки с

виртуальным 3D-стереографом для своих друзей. Магия 3D Описание: Это помогает создавать волшебные стереографические 3Dизображения, которые имеют широкий спектр применений, например, в открытках, искусстве, рекламе, подарках и т. д. Стереографический 3D-это принцип создания двух неподвижных изображений, имеющих два слегка отличающихся оптических пути или двух слегка различающихся оптических путей. разные виды одной и той же сцены. Затем эти изображения просматриваются одновременно, так что они выглядят стереографическими. Магия 3D 1.7.7.x Magic 3D — это мощный инструмент для создания виртуальных 3D-стереографов. Он может создать иллюзию скрытой 3D-графики самостоятельно. Magic 3D — полезное приложение для работы с 3D-графикой, которое пригодится. Приучая свои глазные мышцы вести себя определенным образом, волшебным образом появится 3Dизображение. Сделайте забавные открытки с виртуальным 3D-стереографом для своих друзей. Магия 3D Описание: Это помогает создавать волшебное стереографическое 3D, которое имеет широкий спектр применений, таких как открытки, искусство, реклама, подарки и т. д.Стереографическое 3D — это принцип создания двух неподвижных изображений с двумя немного разными

оптическими путями или двух немного разных видов одной и той же сцены. Затем эти изображения просматриваются одновременно, так что они выглядят стереографическими. Волшебный 3D-мастер 1.4.1.0

### **Magic 3D Crack + [Updated-2022]**

\* Самый простой инструмент для создания 3Dстереографов \* Создавайте 3D-стереограммы одним щелчком мыши \* Наслаждайтесь 3Dстереографией без каких-либо специальных средств просмотра \* Веселый и дружелюбный опыт создания 3D-стереографии \* Поддерживаются все основные форматы 3D стереографии! \* 3D-стереографию можно создавать со специальными эффектами 3Dстереографии! \* Применяйте эффекты 3Dстереографии в своей 3D-стереографии! \* Добавляйте текст и изображения в свою 3Dстереографию! \* Создайте иллюзию скрытой 3D-стереографии! \* Доступна версия Magic 3D! Больше возможностей: \* Поддержка преобразования всех популярных форматов 3D-стереографов: .3d, .asv, .avi, .dwg, .dxf, .f4d, .fbx, .vtx, .obj, .gta, .max, .dwg, .svf,. dxf, .skp \* Magic 3D — самый простой и быстрый инструмент для создания 3D-стереографов! \* Поддержка создания 3D-стереографии во всех распространенных форматах 3D-

стереографии. \* Поддержка экспорта 3Dстереографии в популярные видеоформаты: .flv, .swf, .avi, .mov, .mpg, .3gp, .m4v, .wmv, .asf, .avi, .rmvb, .m4v, .wmv \* Поддержка визуализации 3D-стереографии с использованием Internet Explorer, Firefox, Google Chrome, Safari и Opera. \* Стандартный режим экспорта: \* Режим экспорта WYSIWYG: \* Режим ручного отображения контента: \* Измените вид 3D-стереографии, вращая 3Dобъекты. \* Измените размер 3Dстереограммы, обрезав область 3Dстереографии. \* Масштабирование поддерживается! \* Поддерживаются все ViewMode: \* Дважды нажмите, чтобы увеличить/уменьшить масштаб \* Увеличение/уменьшение масштаба \* Перетащите область 3D-стереографии \* Поворот направления 3D-стереографии \* Блокировка просмотра 3D-стереографии \* Применяйте эффекты 3D-стереографии в своей 3D-стереографии! \* Применяйте эффекты 3D-стереографии в своей 3Dстереографии! \* Magic 3D — самый простой и быстрый инструмент для создания 3Dстереографов! \* Поддержка визуализации 3Dстереографии с использованием Internet Explorer, Firefox, Google Chrome, Safari и Opera. \* Стандартный режим экспорта: \* 1709e42c4c

#### **Magic 3D Crack+ Product Key Full [Updated-2022]**

\* Magic 3D — это мощный инструмент для создания виртуальных 3D-стереографов. Он может создать иллюзию скрытой 3D-графики самостоятельно. Magic 3D — полезное приложение для работы с 3D-графикой, которое пригодится. Трехмерный стереограф отличается от более ранних трехмерных технологий тем, что не требует специальных средств просмотра. Приучая свои глазные мышцы вести себя определенным образом, волшебным образом появится 3Dизображение. Сделайте забавную открытку из виртуального 3D-стереографа для своих друзей. 3D стереограф Учебное видео по Magic 3D: 3D стереограф. Еще один способ взглянуть на свою карту, когда вам нужно увидеть, лежит ли настоящая карта на столе. Вы можете смотреть это где угодно, для этого вам не нужна камера. Другими словами, вы можете прийти в местное кафе и посмотреть на стол сверху вниз. Magic 3D это мощный инструмент для создания виртуальных 3D-стереографов. Он может создать иллюзию скрытой 3D-графики самостоятельно. Magic 3D — полезное приложение для работы с 3D-графикой, которое пригодится. Трехмерный стереограф отличается от более ранних трехмерных

технологий тем, что не требует специальных средств просмотра. Приучая свои глазные мышцы вести себя определенным образом, волшебным образом появится 3Dизображение. Сделайте забавную открытку из виртуального 3D-стереографа для своих друзей. Магия 3D Описание: Magic 3D — это мощный инструмент для создания виртуальных 3D-стереографов. Он может создать иллюзию скрытой 3D-графики самостоятельно. Magic 3D — полезное приложение для работы с 3D-графикой, которое пригодится. Трехмерный стереограф отличается от более ранних трехмерных технологий тем, что не требует специальных средств просмотра. Приучая свои глазные мышцы вести себя определенным образом, волшебным образом появится 3Dизображение. Сделайте забавную открытку из виртуального 3D-стереографа для своих друзей. 3D стереограф Учебное видео по Magic 3D: 3D стереограф. Еще один способ взглянуть на свою карту, когда вам нужно увидеть, лежит ли настоящая карта на столе. Вы можете смотреть это где угодно, для этого вам не нужна камера. Другими словами, вы можете прийти в местное кафе и посмотреть на стол сверху вниз. Magic 3D это мощный инструмент для создания виртуальных 3D-стереографов. Это может создать иллюзию скрытого 3

#### **What's New In?**

Magic 3D — это мощный инструмент для создания виртуальных 3D-стереографов. Он может создать иллюзию скрытой 3D-графики самостоятельно. Magic 3D — полезное приложение для работы с 3D-графикой, которое пригодится. Трехмерный стереограф отличается от более ранних трехмерных технологий тем, что не требует специальных средств просмотра. Приучая свои глазные мышцы вести себя определенным образом, волшебным образом появится 3Dизображение. Сделайте забавную открытку с виртуальным трехмерным стереографом для своих друзей. Высокоэффективная жидкостная хроматография (ВЭЖХ) — это метод жидкофазной хроматографии для разделения и количественного определения смесей соединений. В частности, ВЭЖХ широко используется для разделения и анализа фармацевтических препаратов, включая различные неорганические соли и органические соединения, такие как пурины, пиримидины, нуклеозиды и нуклеотиды, аминокислоты, пептиды, белки, углеводы, сахара, липиды и другие более сложные соединения. . Некоторые системы ВЭЖХ используют «проточную хроматографию» для проведения аналитического разделения. На стадии проточной хроматографии жидкий

# образец и подвижная фаза, как правило,

пропускают через хроматографическую колонку с неподвижной фазой. Удерживающая поверхность колонки удаляет нежелательные компоненты из пробы, тем самым позволяя элюировать и подавать на детектор только нужные соединения. Структура неподвижной фазы определяет удерживание и селективность колонки. Таким образом, природа неподвижной фазы внутри колонки является важным компонентом ВЭЖХ. Выбор стационарной фазы может варьироваться от одного приложения к другому. В фармацевтической и биологической областях основной задачей стационарной фазы может быть эффективность аналитического разделения; тогда как в академической среде основной целью может быть эффективность аналитического разделения.Основными переменными, влияющими на удержание аналита в колонке, могут быть взаимодействие между аналитом и неподвижной фазой, физические и химические характеристики неподвижной фазы и ее пористого материала, а также температура. Колонки на основе полистирола (ПС) обладают наилучшей инертностью. Более того, колонки на основе полистирола менее подвержены влиянию изменений состава подвижной фазы по сравнению с

типичными колонками без диоксида кремния. Эти особенности делают колонки на основе полистирола особенно привлекательными для ВЭЖХ-разделения биологических образцов, содержащих белки. Различные реагенты и другие компоненты биологических жидкостей, такие как гелеобразующие белки, антитела и ферменты, вызывают изменения хроматографии.

### **System Requirements For Magic 3D:**

Минимум: ОС: Windows 7 64-бит / Windows 8 64-бит Процессор: двухъядерный процессор Intel с тактовой частотой 2,7 ГГц. Память: 4 ГБ ОЗУ Жесткий диск: 100 МБ свободного места Дисплей: разрешение экрана 1280 x 800, рекомендуется минимум 1024 x 768 Рекомендуемые: ОС: Windows 7 64-бит / Windows 8 64-бит Процессор: двухъядерный процессор Intel с тактовой частотой 3,0 ГГц. Память: 4 ГБ ОЗУ Жесткий диск: 100 МБ свободного места Дисплей: 1280 х 800